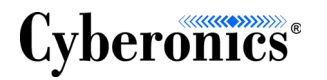

# *Notas sobre la versión*

**Manual del software de programación VNS Modelo 250 Versión 8.0**

**Septiembre de 2010**

# **Novedades**

1. El indicador de duración de las baterías de los modelos de generadores 103/104 no es compatible con la versión 8.0 del software de programación. En este caso, la capacidad restante de la batería se muestra con íconos compatibles con otros dispositivos electrónicos portátiles. Entre los nuevos indicadores de estado de las baterías para los modelos de generadores 103 y 104 se incluyen el indicador de seguimiento intensificado (IFI, por sus siglas en inglés), el indicador de fin de servicio cercano (N EOS), y el indicador de fin de servicio (EOS).

Para hallar íconos y acciones recomendados para los cuatro indicadores de estado de baterías diferentes, consulte la tabla 1 a continuación.

#### **Tabla 1. Indicadores de estado de las baterías**

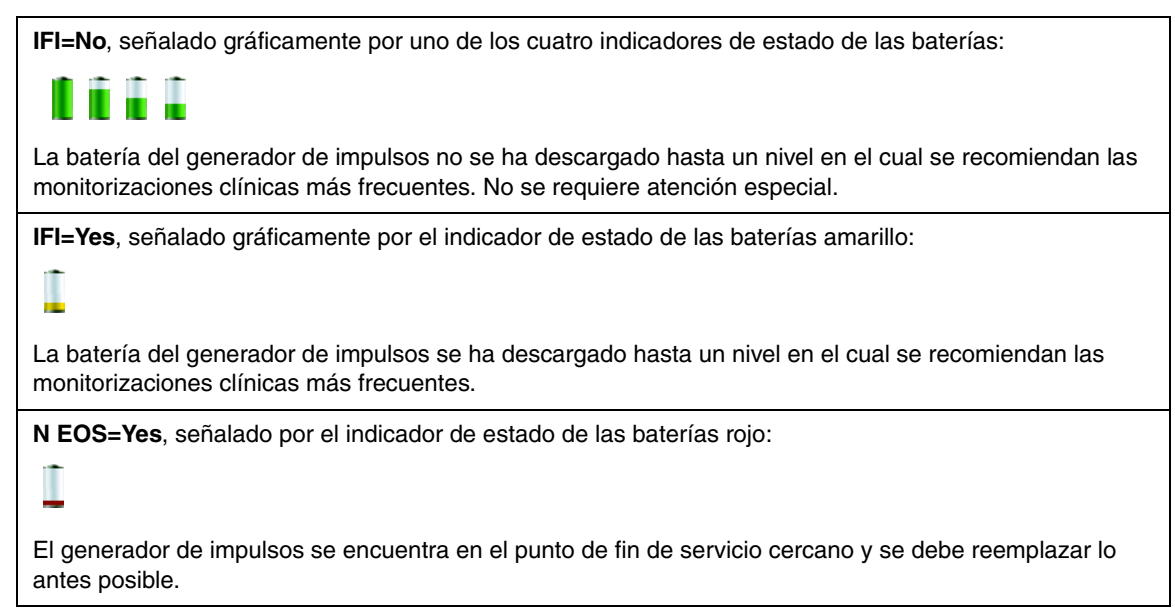

 $C_{0344}$ 

**2011**

#### **Tabla 1. Indicadores de estado de las baterías**

**EOS=Yes**, señalado por el indicador de estado de las baterías vacío:

 $\overline{\phantom{a}}$ 

El generador de impulsos ha alcanzado el fin de servicio y NO suministra estimulación. Se recomienda el reemplazo inmediato.

2. Nuevo flujo de trabajo para pruebas de diagnóstico de sistemas y generadores interrumpidas para los modelos 100(C), 101, 102 y 102R. Esta característica permite reducir los casos de programación inadvertida de corrientes de salida a 0 mA, situación que anula las estimulaciones.

Si la prueba de diagnóstico de sistema o del generador se interrumpe debido a problemas de comunicación, se muestra un mensaje con información de solución de problemas para que el usuario restablezca la comunicación y realice nuevamente la prueba. Si el usuario decide finalizar el diagnóstico sin realizar la prueba con éxito, se muestran parámetros como "\*\*\*\*\*" para indicar que el estado del generador es desconocido debido a la interrupción de la prueba de diagnóstico. Se recomienda enfáticamente realizar una interrogación posterior.

3. Nuevo flujo de trabajo para la programación parcial en los modelos 100(C), 101, 102 y 102R. Esta característica permite reducir los casos de programación inadvertida de corrientes de salida a 0mA, situación que anula las estimulaciones.

Si el evento de programación se interrumpe debido a problemas de comunicación, algunos parámetros se pueden programar en el generador de impulsos; otros no (según la sincronización de la interrupción). Esto se denomina evento de programación parcial. Si esto sucede, se muestra un mensaje de advertencia con información de solución de problemas para que el usuario pueda restablecer la comunicación y realizar un nuevo intento de programación. Si el usuario desea cancelar la operación de programación luego de un evento de programación parcial, debe acceder a una pantalla de interrogación a fin de completar un cuestionario para verificar los ajustes de parámetros actuales del generador.

4. Umbral de diagnóstico de impedancia baja revisado para los modelos 103/104.

El umbral de baja impedancia ha aumentado de 200 a 600 Ω para capturar con mayor eficacia los eventos de baja impedancia.

5. Procedimiento de instalación añadido.

El programa AutoInstall instala el software VNS Therapy desde la tarjeta flash cuando el suministro se restablece luego del agotamiento de la batería, o cuando se realiza un reinicio completo. En esta versión del software, los archivos de AutoInstall residen únicamente en la tarjeta flash y por ello ésta debe estar insertada en todo momento para instalar y ejecutar con éxito el software VNS Therapy.

6. Compatibilidad añadida para el modelo de generador de impulsos 105 (lanzamiento programado para una fecha futura).

- 7. Compatibilidad eliminada para productos obsoletos:
	- La versión 8.0 del software de programación VNS del modelo 250 NO es compatible con el modelo de generadores de impulsos 100 (B) ni con el modelo de varillas programadoras 200.
	- La versión 8.0 del software de programación VNS del modelo 250 NO funciona en computadoras portátiles HP Jornada.

### **Problemas resueltos**

- 1. Problema de tiempo de espera del temporizador de vigilancia en los modelos de generadores 103/104
- 2. Advertencias falsas de "Baja corriente de salida" eliminadas
- 3. Problemas menores de mensajes de advertencia inconsistentes
- 4. Problemas menores de interfaz de usuario
- 5. Errores ortográficos en algunas pantallas del software

## **Problemas conocidos**

Los siguientes problemas conocidos se muestran por orden de aparición e impacto:

| $N^{\circ}$ de<br>problema | Descripción del problema                                                                                                    | Solución                                                                                                    |
|----------------------------|----------------------------------------------------------------------------------------------------|----------------------------------------------------------------------------------------------------|
| 1.                         | Pantalla congelada.                                                                                                    | Espere por lo menos 1 minuto para que el<br>software responda. Si la pantalla<br>permanece congelada, realice un reinicio<br>completo para reinstalar e iniciar el<br>software.                            |
| 2.                         | Errores en la base de datos<br>SQL.                                                                                                    | No existen soluciones alternativas. La base<br>de datos se encuentra dañada. Llame al<br>Servicio técnico clínico de Cyberonics.                                                                           |
| 3.                         | Se muestran múltiples<br>estampas de tiempo de<br>activación de imanes en una<br>sola línea para un solo registro<br>de activación de imán. | Esto se aplica únicamente a los modelos<br>de generadores 100(C), 101, 102 y 102-R.<br>Se trata solamente de un problema<br>temporal que se resuelve luego de 15<br>activaciones de imanes nuevas.         |
| 4.                         | No se registra una estampa de<br>tiempo de activación de<br>imanes al cabo de la primera<br>hora posterior al reinicio del<br>generador.    | Esto se aplica únicamente a los modelos<br>de generadores 100(C), 101, 102 y 102-R.<br>Las estampas de tiempo de activaciones<br>de imanes posteriores a la primera hora se<br>muestran en forma correcta. |
| 5.                         | Los datos del modelo 100B<br>de la base de datos no se<br>muestran en forma correcta.                                                       | Esta versión del software no es compatible<br>con dispositivos 100B. Para obtener datos<br>de dispositivos 100B, llame al Servicio<br>técnico clínico de Cyberonics.                                       |

**Tabla 2. Problemas conocidos**

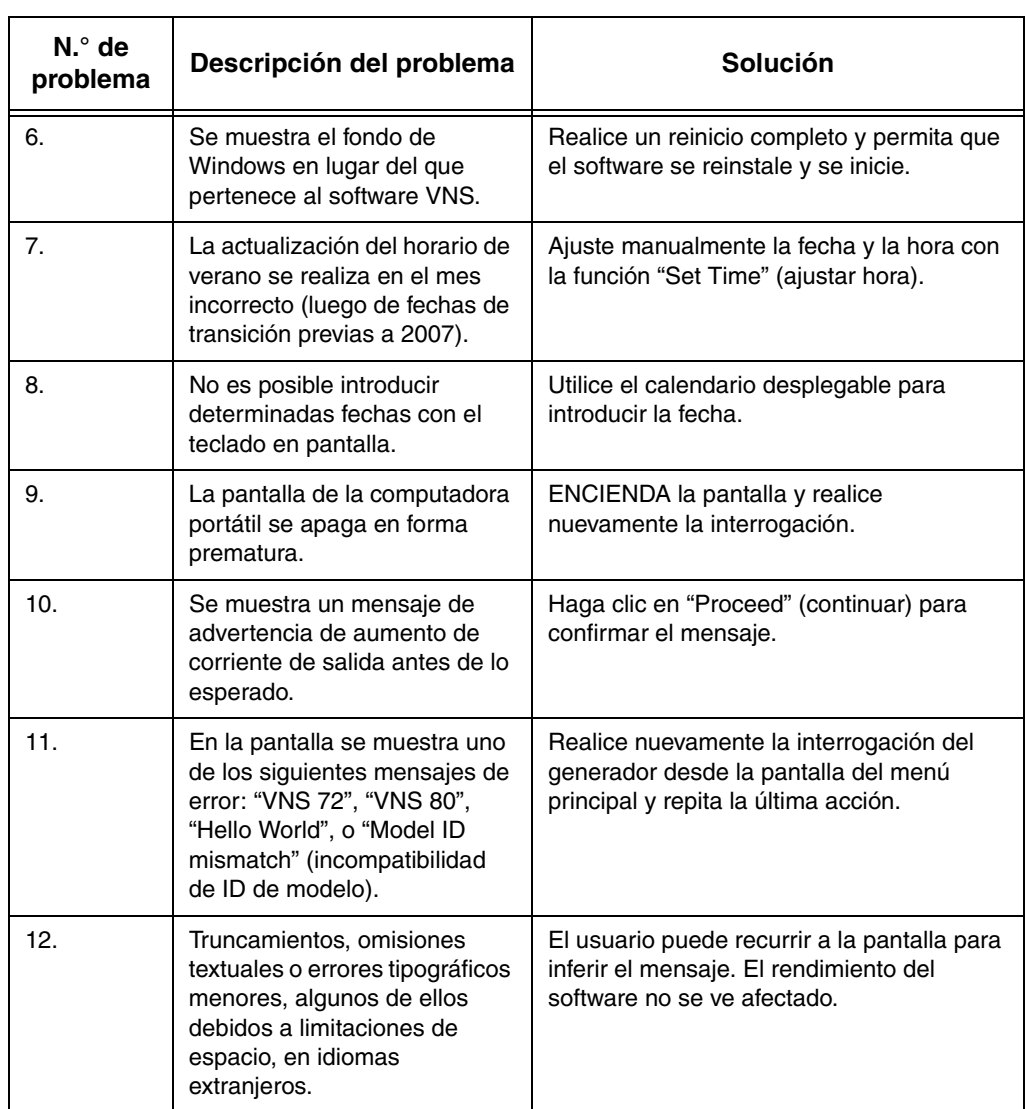

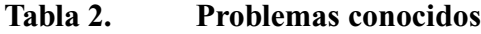

**Estados Unidos:** Cyberonics, Inc. 100 Cyberonics Boulevard Houston, Texas 77058 EE. UU.<br>Teléfono: **Teléfono:** +1 (281) 228-7200 +1 (800) 332-1375 (EE. UU. y Canadá) **Fax:** +1 (281) 218-9332

**Europa:** Cyberonics Europe Belgicastraat 9 1930 Zaventem Bélgica **Teléfono:** +32 2 720 95 93 **Fax:** +32 2 720 60 53

**Asistencia clínica y técnica las 24 horas del día: Teléfono:** +1 (866) 882-8804 (EE.UU. y Canadá) o +1 (281) 228-7330 (internacional) **Internet:** www.Cyberonics.com